# iTWO Finance

## Voraussetzungen Installation (iTWO Finance 11.00)

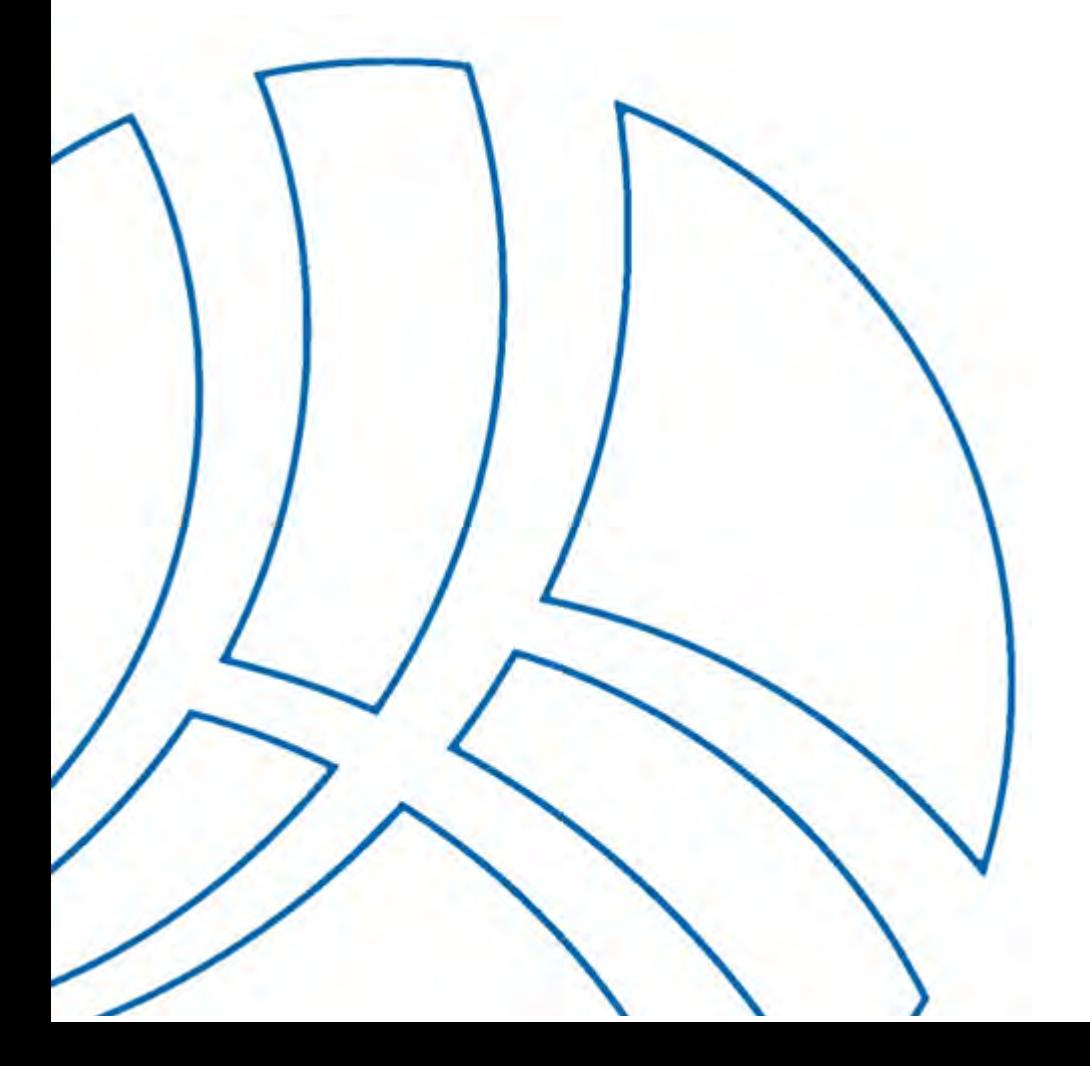

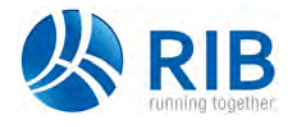

## Inhalt

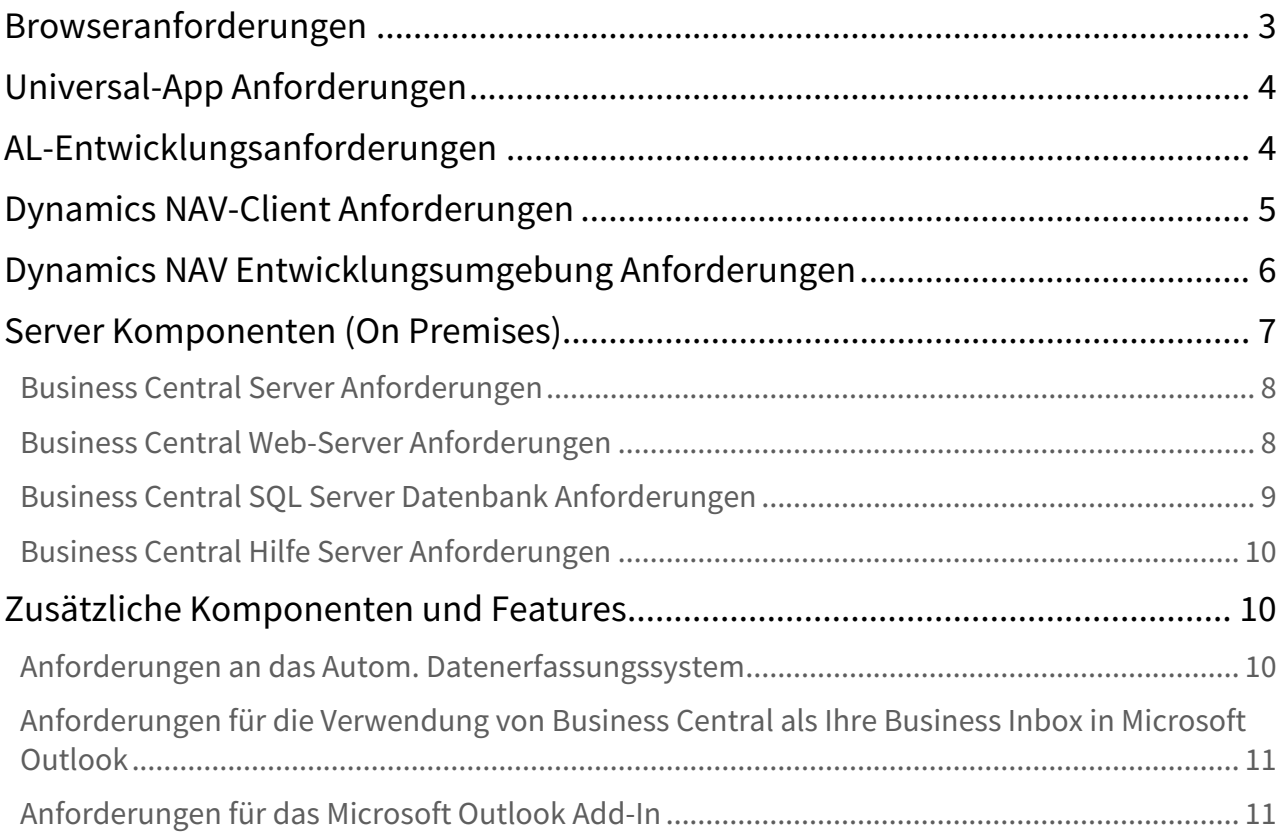

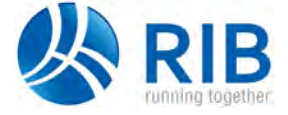

Browseranforderungen

In den folgenden Abschnitten werden die Mindestanforderungen an Hardware und Software für die Installation und den Betrieb von iTWO Finance Version 11.00 aufgeführt. Die Version 11.00 basiert auf Business Central 14.0.39277.

Mindestanforderung bedeutet, dass auch spätere Versionen (wie z. B. SP1, SP2 oder R2) eines erforderlichen Softwareprodukts unterstützt werden.

 $\blacksquare$ iTWO Finance Setup installiert einige Software, wenn sie nicht bereits auf dem Zielcomputer vorhanden ist. Weitere Informationen erhalten Sie im Abschnitt **Zusätzliche Komponenten & Features** am Ende von diesem Kapitel.

## <span id="page-2-0"></span>Browseranforderungen

Die folgende Tabelle zeigt die Mindestsystemanforderungen für die Verwendung von Business Central in einem Browser.

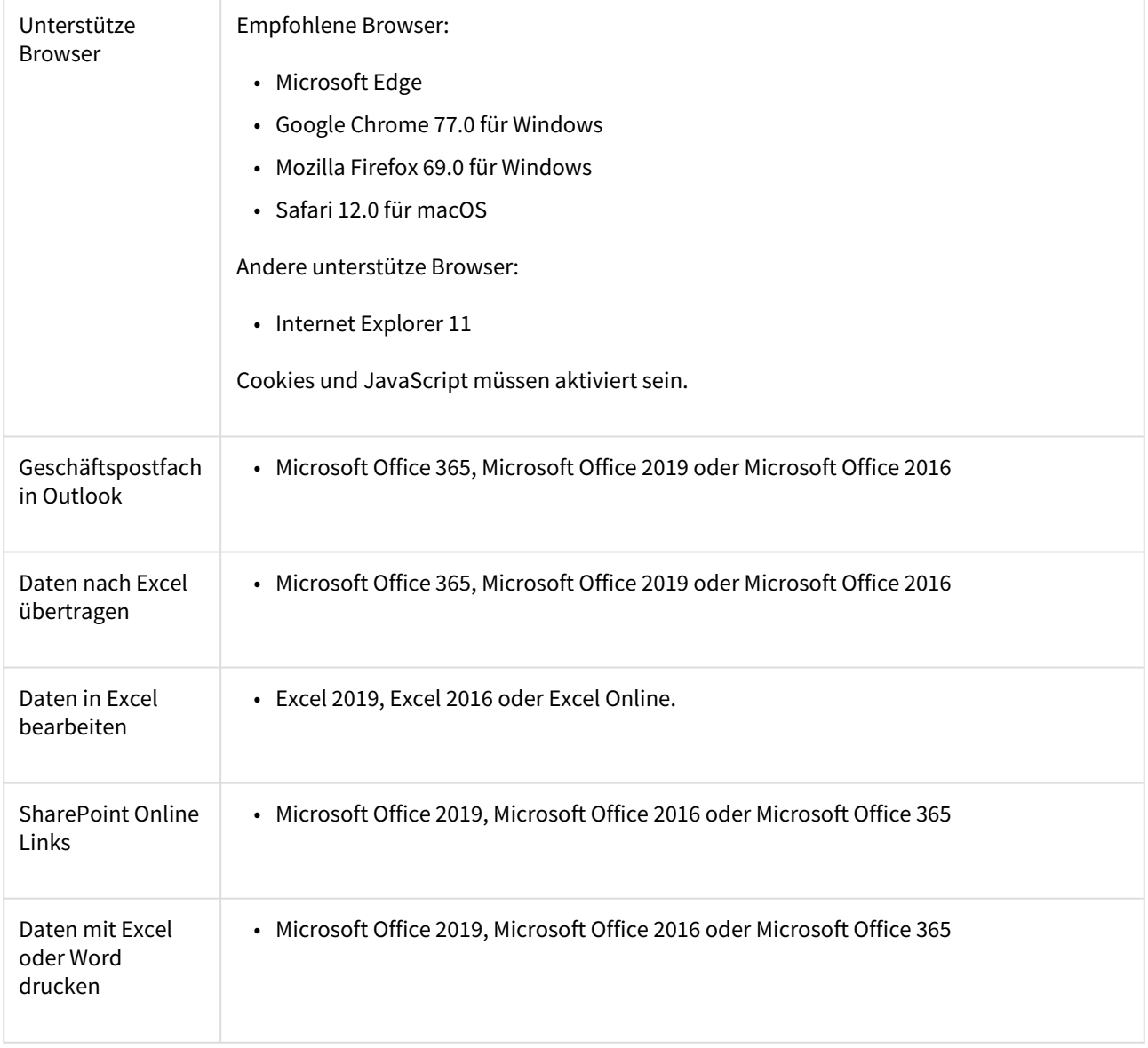

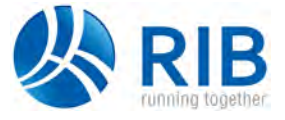

Universal-App Anforderungen

Zusätzliche Informationen Wenn bei der Verwendung des Web-Clients von Business Central Probleme auftreten, können Sie versuchen, Browser-Tools, wie z.B. Übersetzer-Tools, die möglicherweise im Hintergrund laufen, abzuschalten.

## <span id="page-3-0"></span>Universal-App Anforderungen

Die folgende Tabelle zeigt die Mindestsystemanforderungen für die Business Central Universal App.

Die neuesten Informationen finden Sie in der App im Windows Store, App Store oder Google Play.

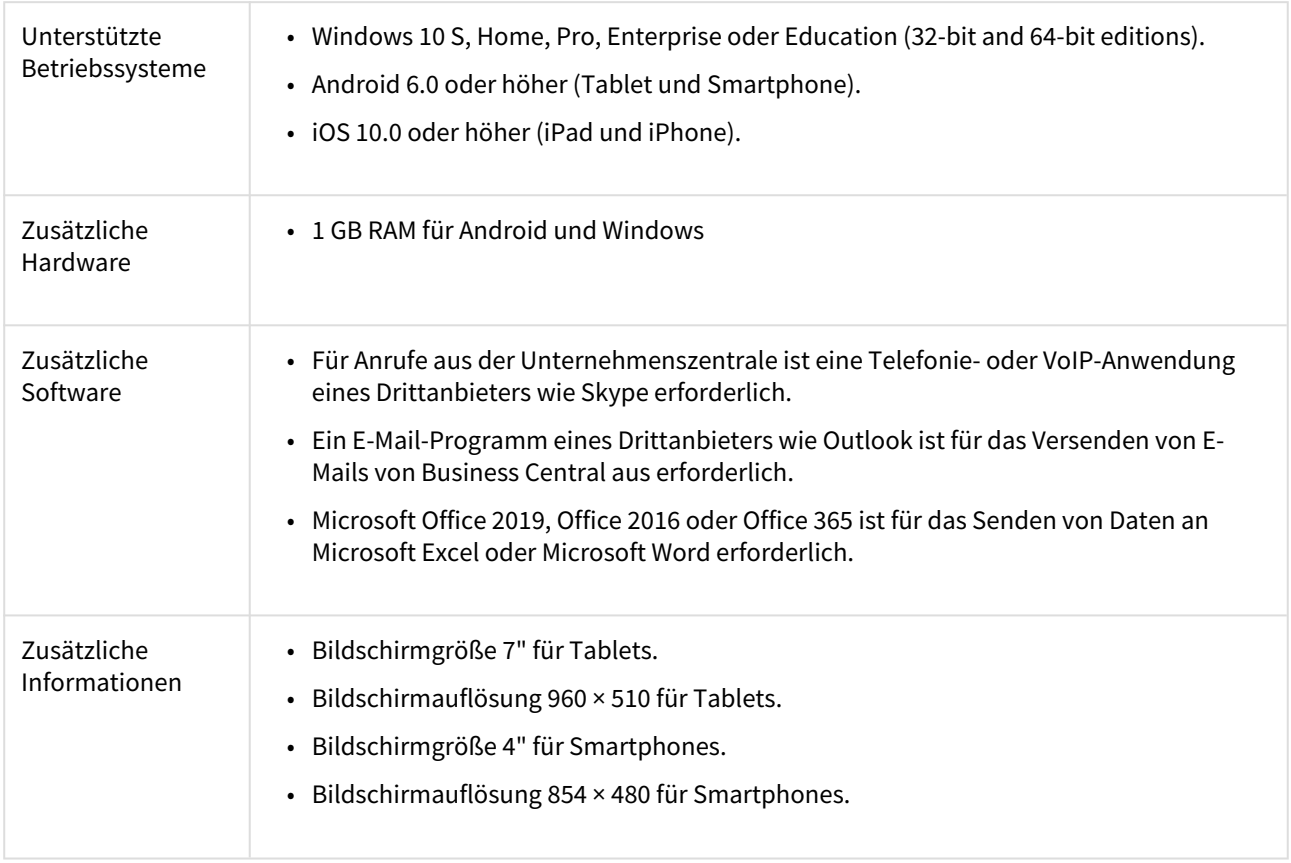

## <span id="page-3-1"></span>AL-Entwicklungsanforderungen

Die folgende Tabelle zeigt die Mindestsystemanforderungen für die Anpassung oder Erweiterung von Business Central unter Verwendung der AL-Sprache in Visual Studio Code.

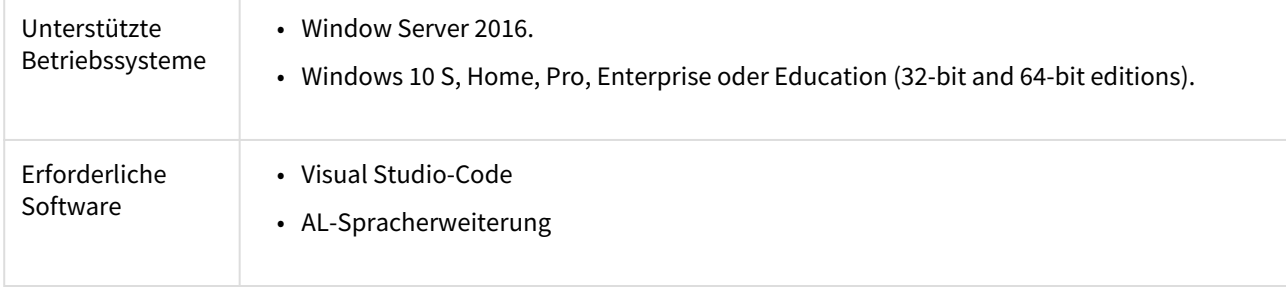

Dynamics NAV-Client Anforderungen

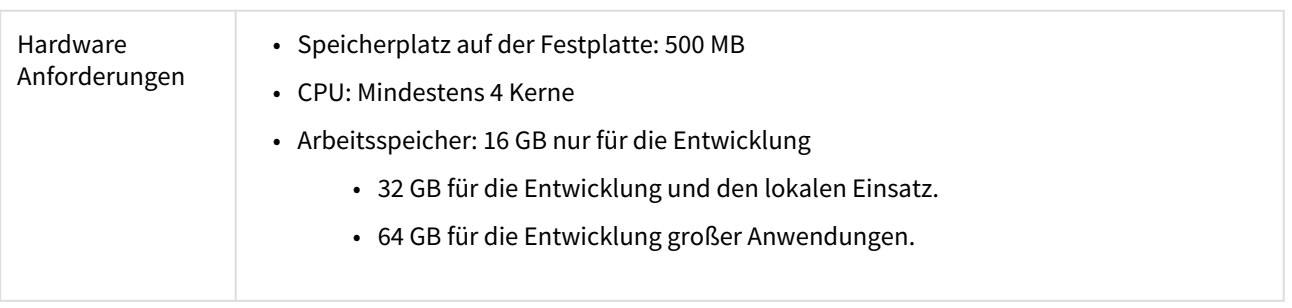

## <span id="page-4-0"></span>Dynamics NAV-Client Anforderungen

Die folgende Tabelle zeigt die Mindestsystemanforderungen für die Verwendung des Dynamics NAV-Clients.

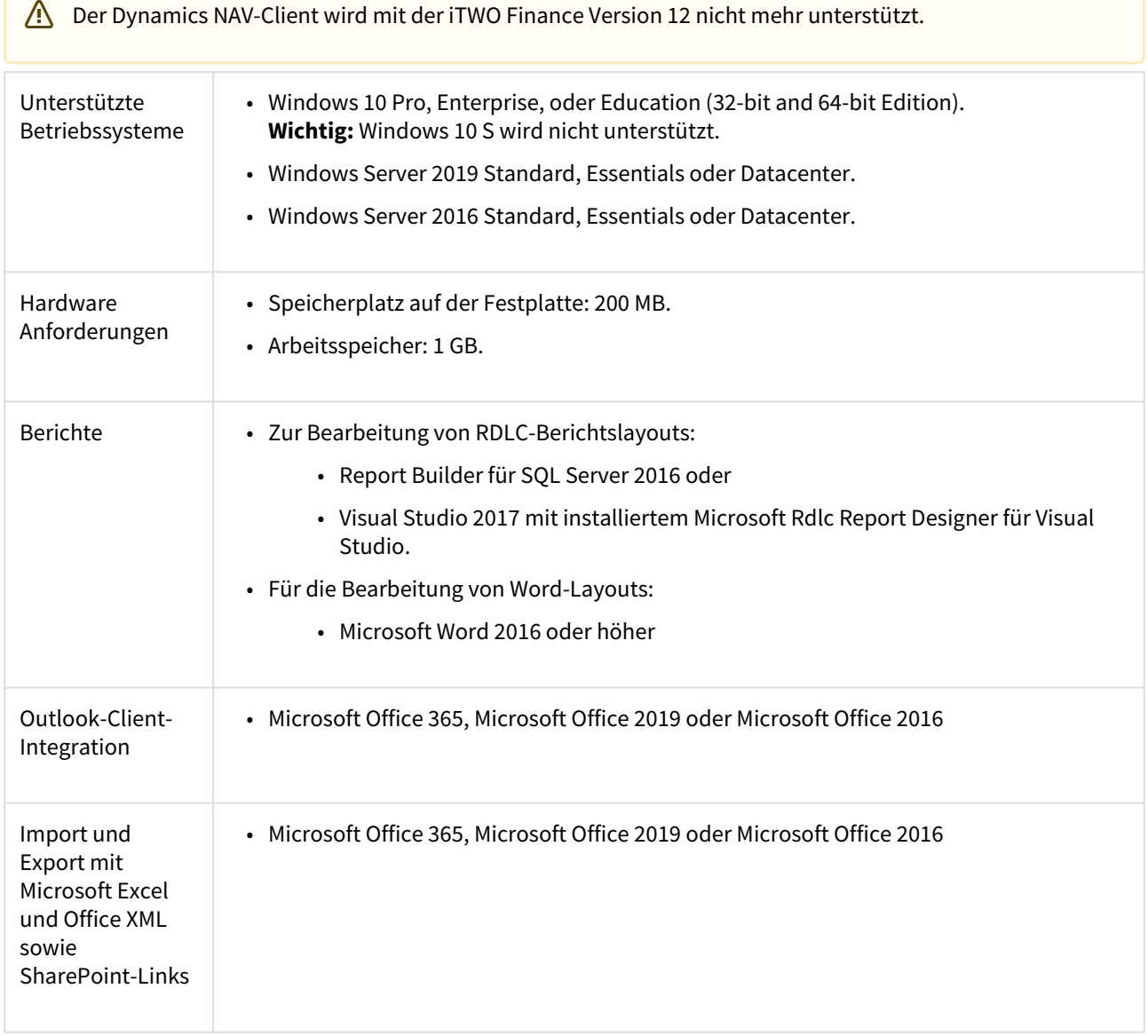

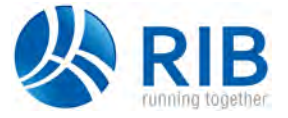

Dynamics NAV Entwicklungsumgebung Anforderungen

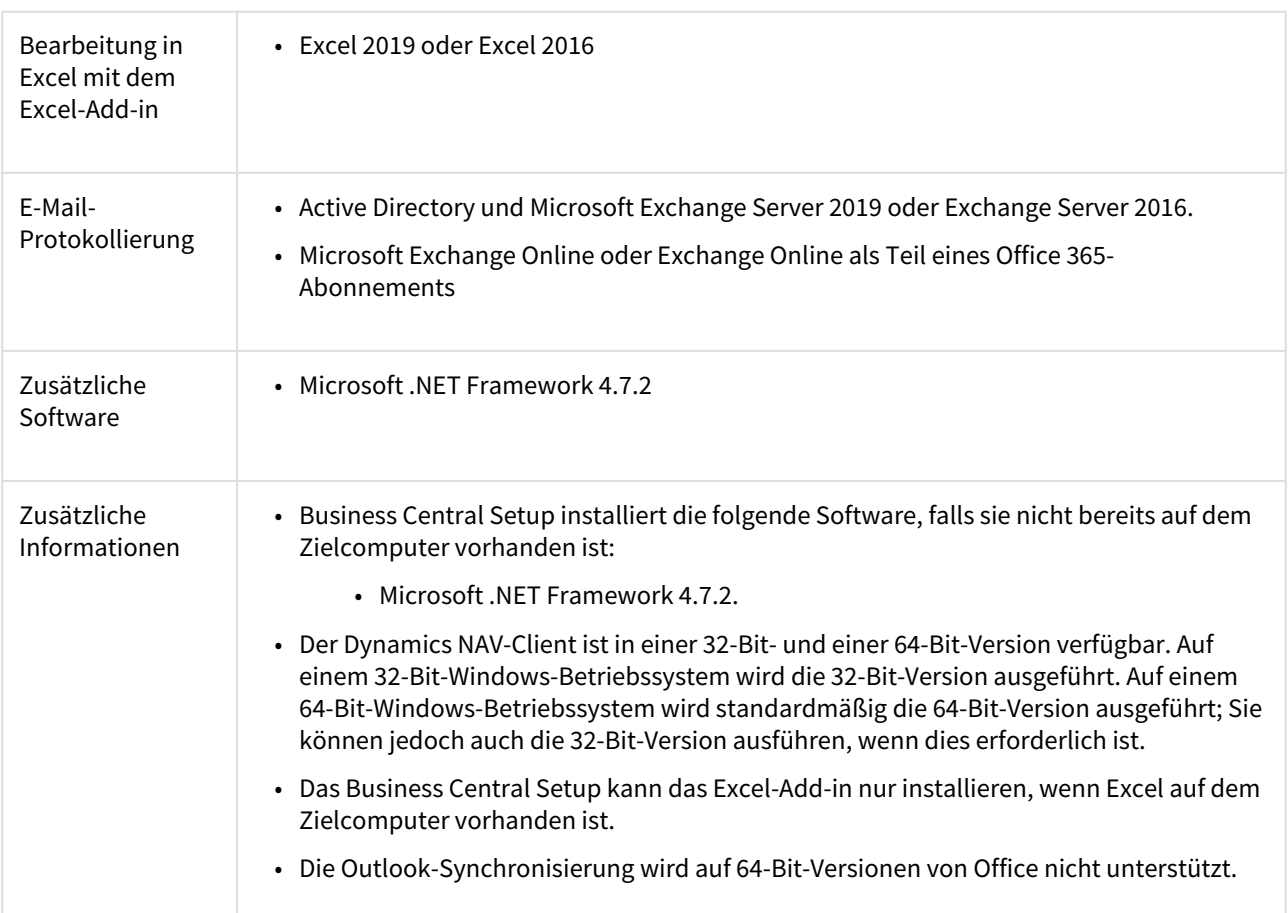

## <span id="page-5-0"></span>Dynamics NAV Entwicklungsumgebung Anforderungen

Die folgende Tabelle zeigt die Mindestsystemanforderungen für die Entwicklungsumgebung von Dynamics NAV.

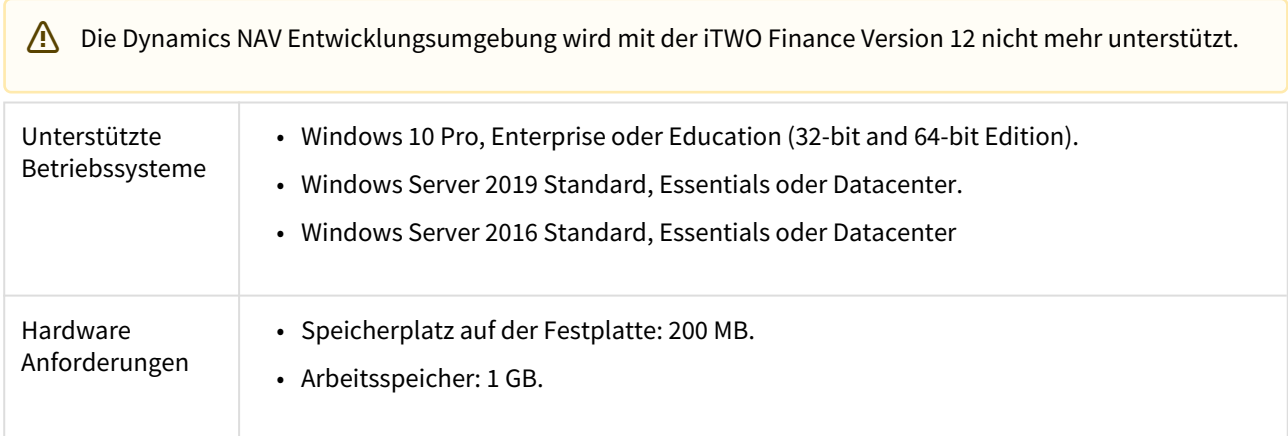

Server Komponenten (On Premises)

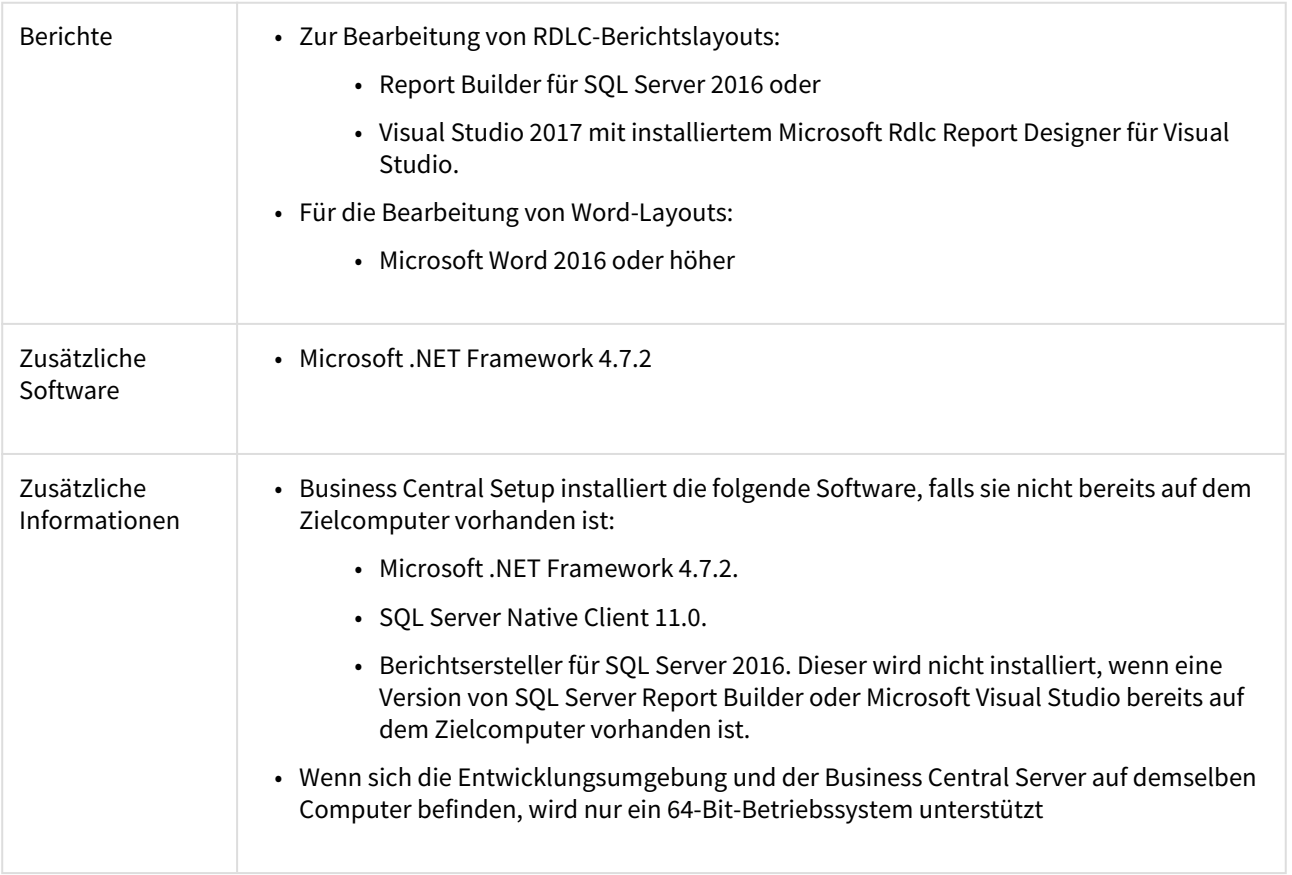

## <span id="page-6-0"></span>Server Komponenten (On Premises)

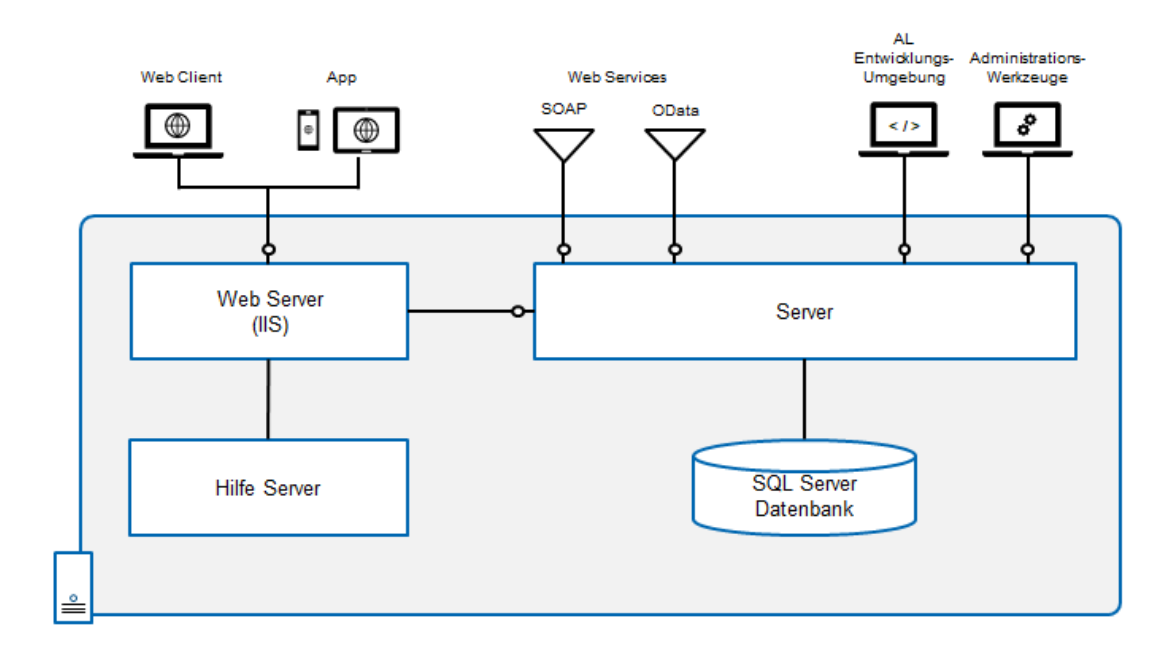

Server Komponenten (On Premises)

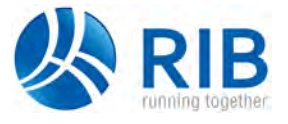

#### <span id="page-7-0"></span>Business Central Server Anforderungen

Die folgende Tabelle zeigt die Mindestsystemanforderungen für den Business Central Server.

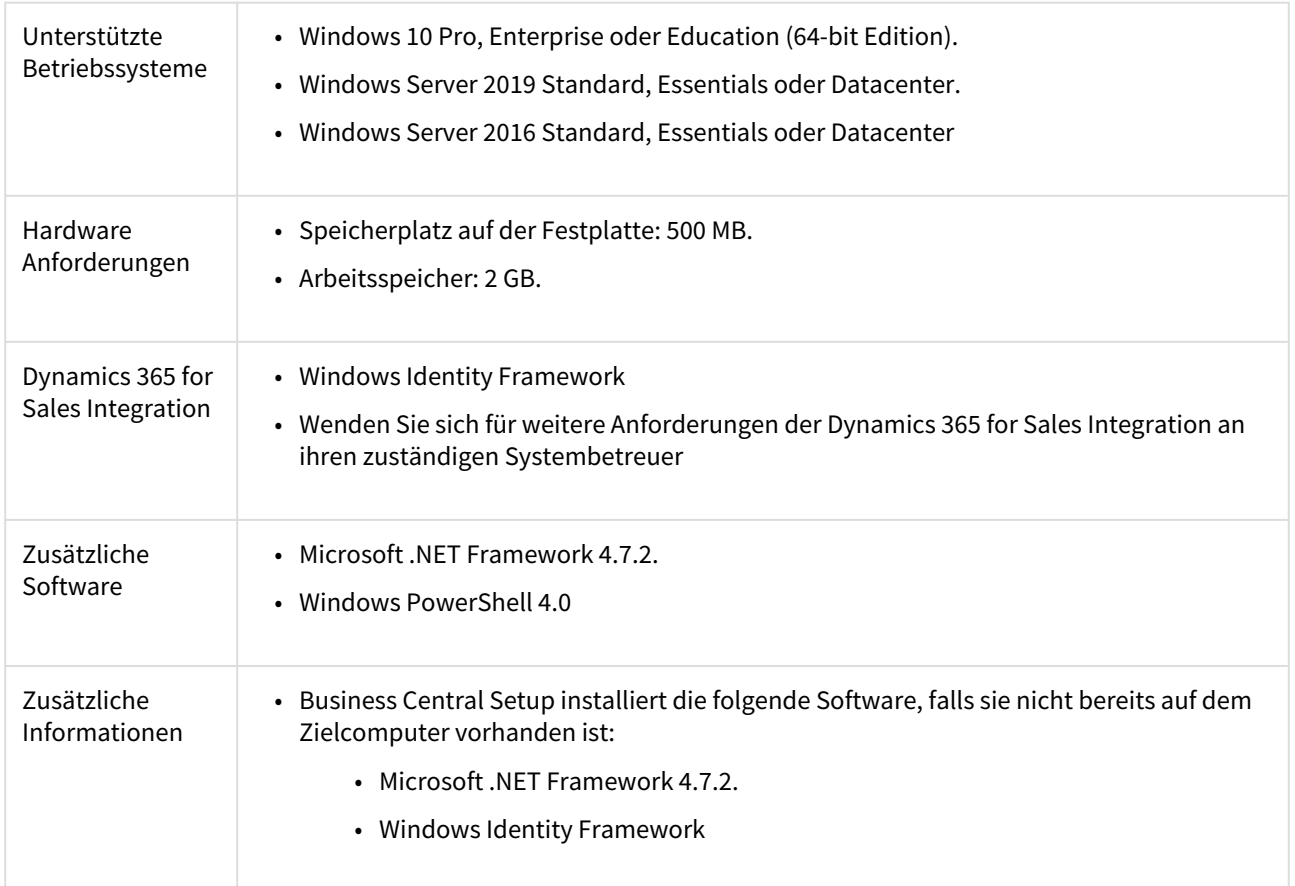

#### <span id="page-7-1"></span>Business Central Web-Server Anforderungen

Die folgende Tabelle zeigt die Mindestsystemanforderungen für den Business Central Web Server.

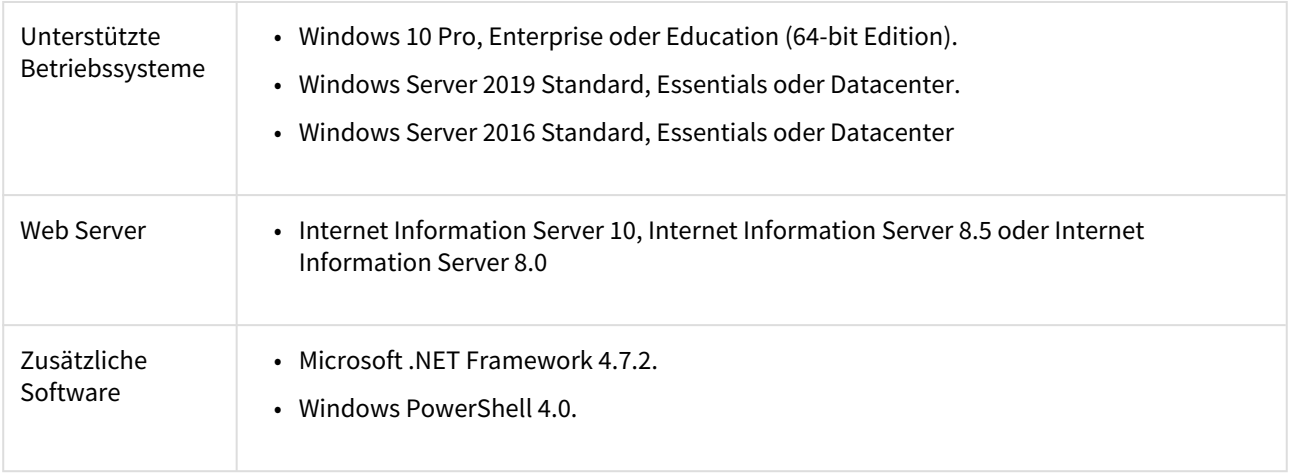

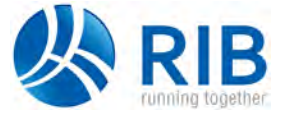

Server Komponenten (On Premises)

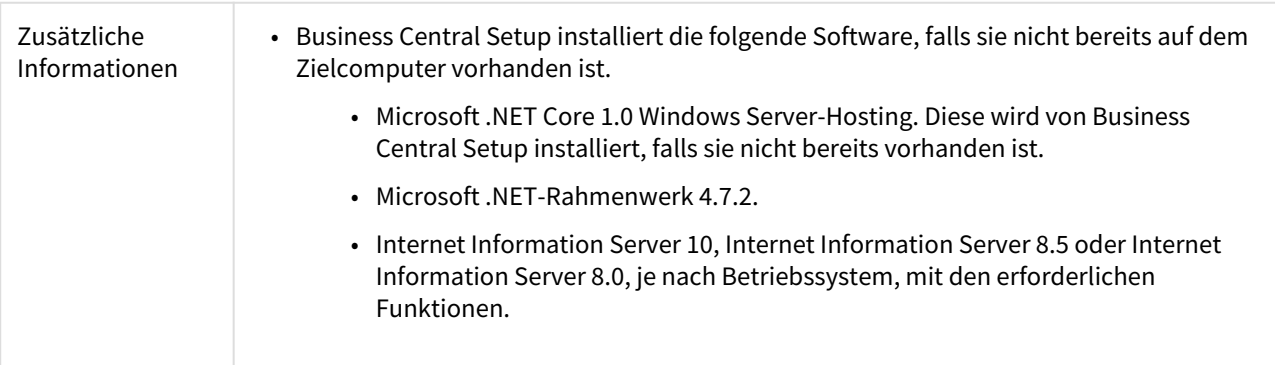

#### <span id="page-8-0"></span>Business Central SQL Server Datenbank Anforderungen

Die folgende Tabelle zeigt die Mindestsystemanforderungen für die Business Central-Datenbankkomponenten für SQL Server.

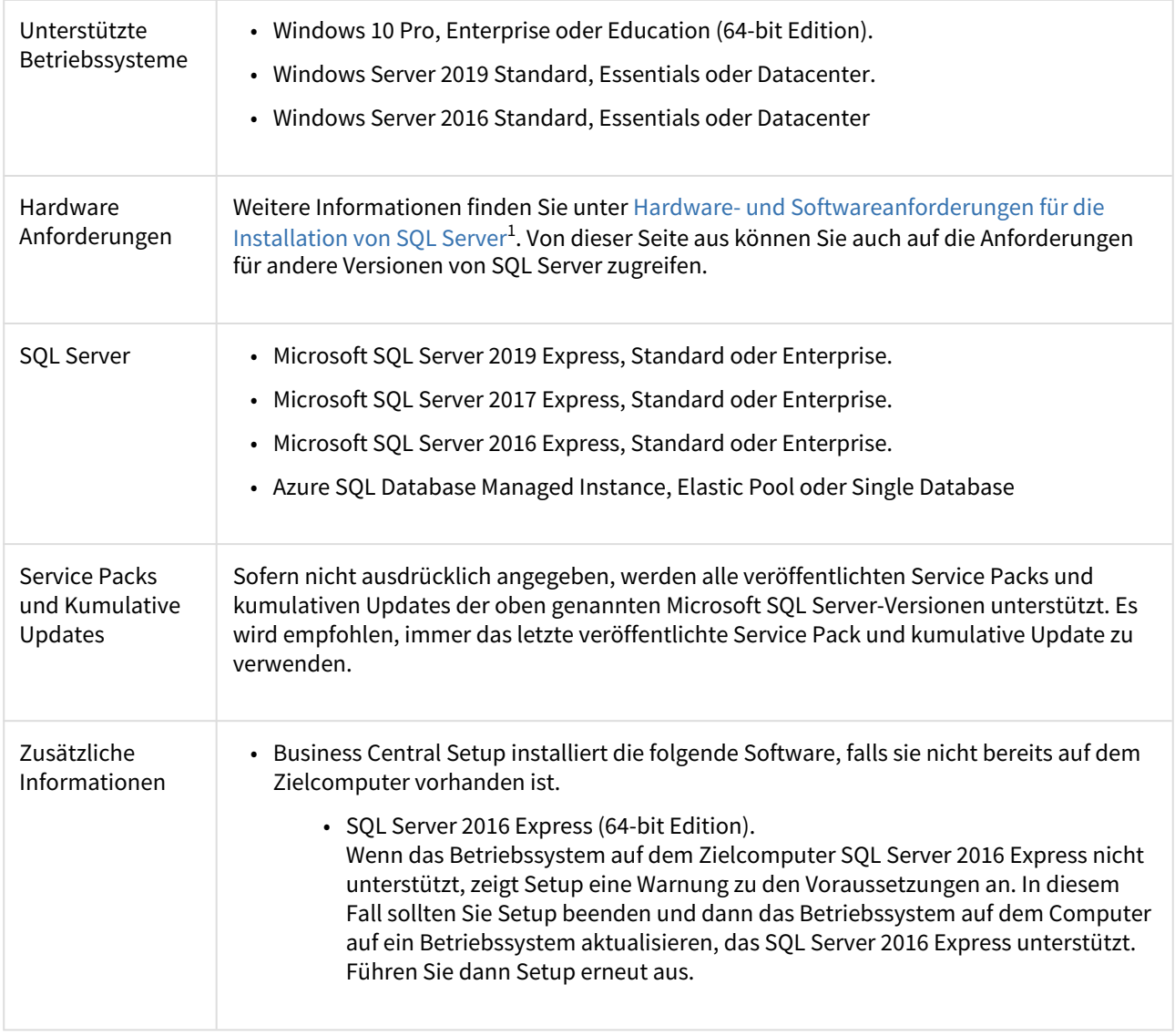

1 https://docs.microsoft.com/en-us/sql/sql-server/install/hardware-and-software-requirements-for-installing-sql-server? redirectedfrom=MSDN&view=sql-server-ver15

Zusätzliche Komponenten und Features

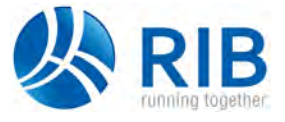

#### <span id="page-9-0"></span>Business Central Hilfe Server Anforderungen

Die folgende Tabelle zeigt die Mindestsystemanforderungen für den Business Central Hilfe Server.

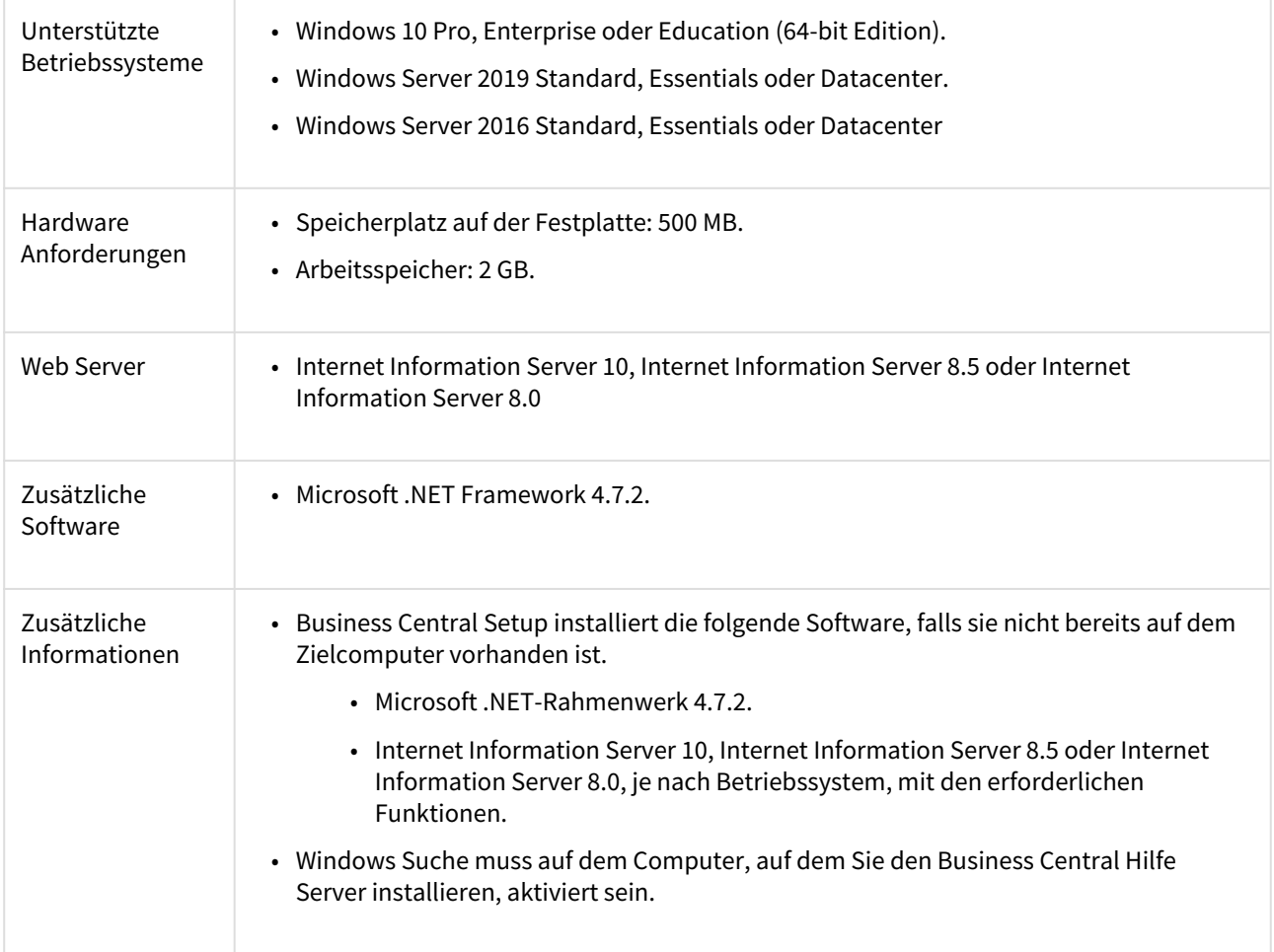

## <span id="page-9-1"></span>Zusätzliche Komponenten und Features

#### <span id="page-9-2"></span>Anforderungen an das Autom. Datenerfassungssystem

Die folgende Tabelle zeigt die Mindestsystemanforderungen für das Automated Data Capture System (ADCS) für Business Central.

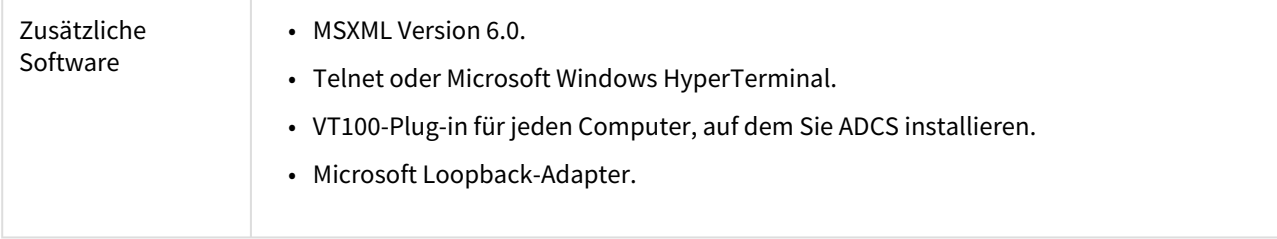

Zusätzliche Komponenten und Features

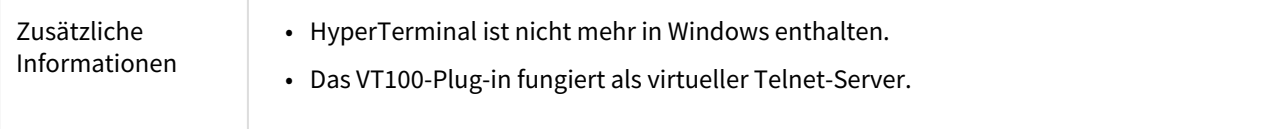

#### <span id="page-10-0"></span>Anforderungen für die Verwendung von Business Central als Ihre Business Inbox in Microsoft Outlook

Die folgende Tabelle zeigt die Mindestsystemanforderungen für die Verwendung von Business Central als Ihre Business Inbox in Outlook.

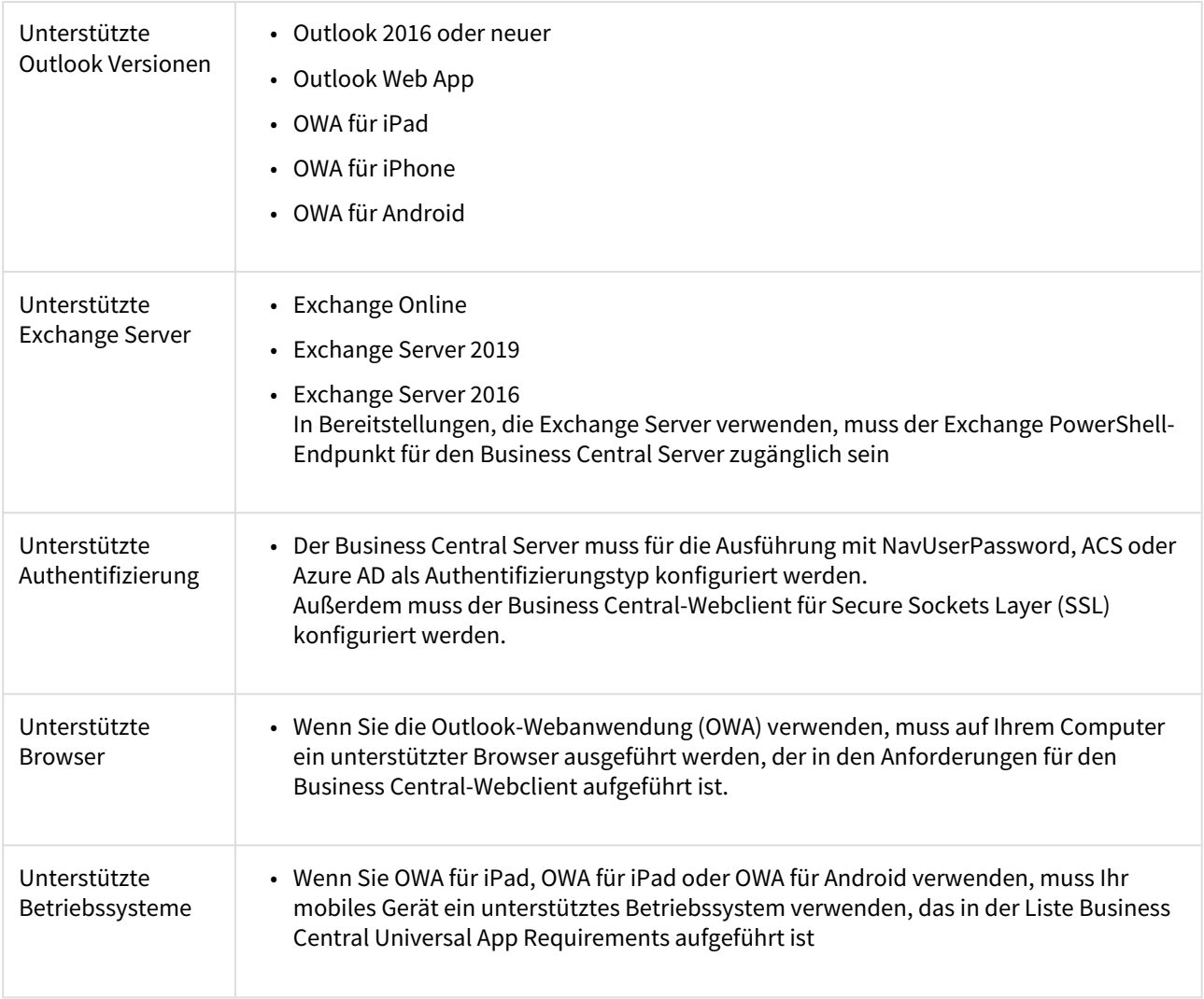

### <span id="page-10-1"></span>Anforderungen für das Microsoft Outlook Add-In

Die folgende Tabelle zeigt die Mindestsystemanforderungen für das Business Central Add-In für Outlook für die Synchronisation mit Outlook.

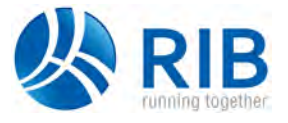

Zusätzliche Komponenten und Features

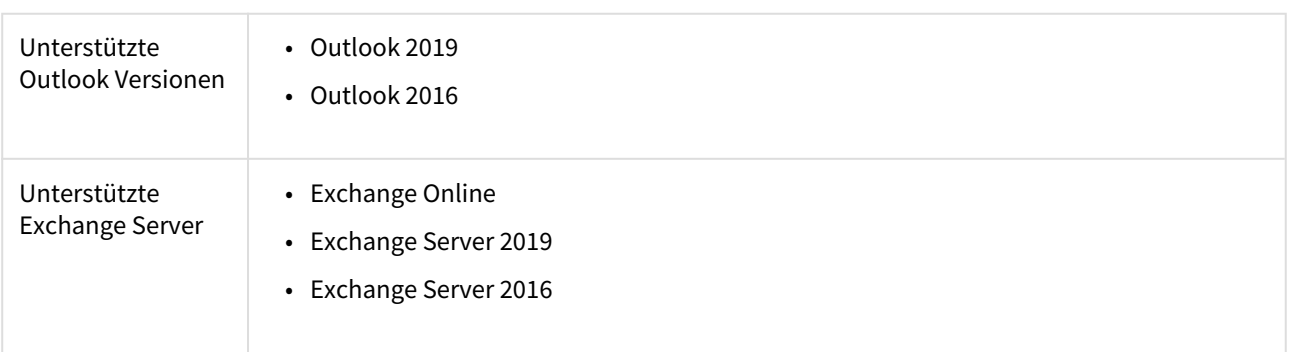